## Diskrete Mathematik für Informatikstudien Sommersemester 2020

11. Übungsblatt  $(9.6.2020)$ 

Beispiel 11.1. Bestimmen Sie mit Hilfe erzeugender Funktionen einen expliziten Ausdruck für die Folgenglieder  $a_n$  der Folge

 $a_0 = 25$ ,  $a_1 = -100$  und  $a_n + a_{n-1} - 6a_{n-2} = 25 \cdot (-3)^n$  für  $n \ge 2$ .

Beispiel 11.2. Bestimmen Sie mit Hilfe erzeugender Funktionen einen expliziten Ausdruck für die Folgenglieder  $a_n$  der Folge

$$
a_0 = 3
$$
 und  $a_n - 2a_{n-1} = -(n+1)$  für  $n \ge 1$ .

**Beispiel 11.3.** Man nennt zwei Graphen  $G_1, G_2$  isomorph (und schreibt  $G_1 \simeq G_2$ ), falls es eine bijektive Abbildung  $\varphi: V(G_1) \to V(G_2)$  gibt mit  $E(G_2) = \{ [\varphi(x), \varphi(y)] \mid x, y \in E(G_1) \}$ (in Worten: zwei Knoten sind genau dann in  $G_1$  durch eine Kante verbunden, wenn ihre Bilder in  $G_2$  durch eine Kante verbunden sind). Auf der letzten Seite dieses Übungsblattes befinden sich Zeichnungen von sechs Graphen.

- (a) Teilen Sie diese Graphen auf drei Paare  $(G_1, G_2)$ ,  $(G_3, G_4)$  und  $(G_5, G_6)$  auf, sodass  $G_1 \simeq G_2$ ,  $G_3 \simeq G_4$  und  $G_5 \simeq G_6$ . Geben Sie die dazugehörigen bijektiven Abbildungen  $V(G_1) \rightarrow V(G_2)$ ,  $V(G_3) \rightarrow V(G_4)$  und  $V(G_5) \rightarrow V(G_6)$  an.
- (b) Begründen Sie, warum die Graphen aus verschiedenen Paaren nicht isomorph sind. Hinweis: Halten Sie nach möglichst einfachen Eigenschaften Ausschau, die die Graphen in verschiedenen Paaren voneinander unterscheiden. Zum Beispiel kann ein Graph G, der einen Kreis der Länge 4 enthält, nicht isomorph zu einem Graphen  $H$  sein, der keinen solchen Kreis enthält.

Beispiel 11.4. Zeigen Sie, dass in jedem ungerichteten Graphen G die Relation

$$
xRy \iff \exists \text{ Weg in } G \text{ von } x \text{ nach } y
$$

eine Aquivalenzrelation auf  $V(G)$  ist. Geben Sie außerdem einen gerichteten Graphen D an, in dem die Relation

$$
x \vec{R}y \iff \exists
$$
 gerichteter Weg in *D* von *x* nach *y*

keine Äquivalenzrelation auf  $V(D)$  ist. Weisen Sie dies auch nach (d.h. zeigen Sie, dass mindestens eine der Eigenschaften für eine Äquivalenzrelation nicht erfüllt ist).

Beispiel 11.5. Zeichnen Sie den Graphen G mit  $V(G) = \{u, v, w, x, y, z\}$  und

$$
E(G) = \{ [u, v], [u, z], [v, w], [v, y], [w, x], [w, y], [w, z], [x, z] \}.
$$

In welchen Knoten kann ein Eulerscher Weg in G beginnen? Wählen Sie einen dieser erlaubten Knoten als Anfangsknoten  $x_0$  für den Algorithmus von Fleury (siehe 2.9 im Skript) und führen Sie den Algorithmus handschriftlich durch. Notieren Sie dabei für jeden Schritt  $k$  die aktuell noch verbleibenden Knoten- und Kantenmengen  $V_{k-1}$  und  $E_{k-1}$  sowie warum die nächste Kante  $e_k$  vom Algorithmus gewählt werden darf.

Bemerkung: Der Algorithmus von Fleury ist im Skript nur für Graphen mit Eulerschem Kreis beschrieben. Er funktioniert aber auch allgemeiner für Graphen mit Eulerschem Weg, sofern am Anfangsknoten des Algorithmus ein Eulerscher Weg beginnt.

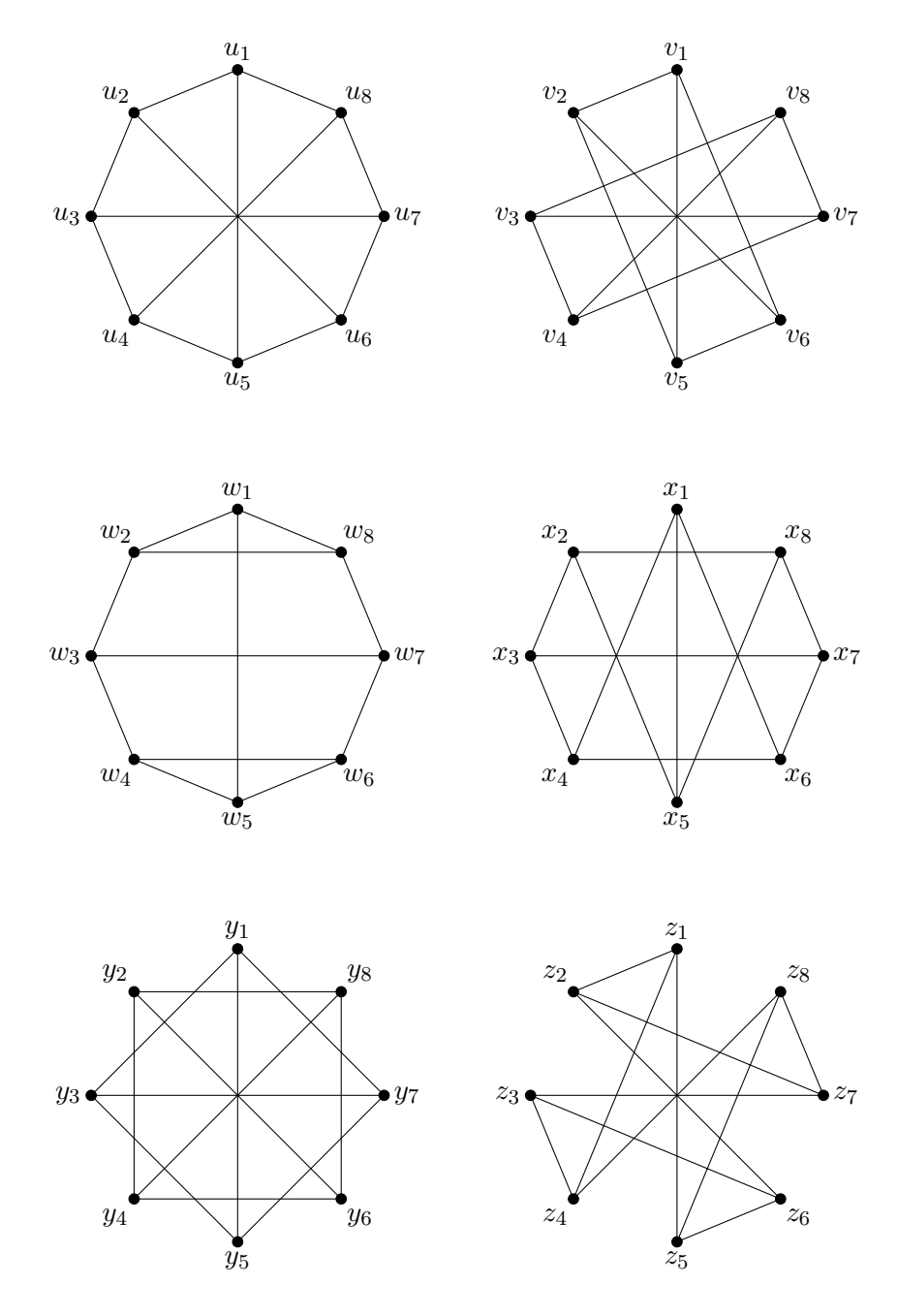